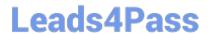

# 1Z0-1054-20<sup>Q&As</sup>

Oracle Financials Cloud: General Ledger 2020 Implementation Essentials

## Pass Oracle 1Z0-1054-20 Exam with 100% Guarantee

Free Download Real Questions & Answers PDF and VCE file from:

https://www.leads4pass.com/1z0-1054-20.html

100% Passing Guarantee 100% Money Back Assurance

Following Questions and Answers are all new published by Oracle
Official Exam Center

- Instant Download After Purchase
- 100% Money Back Guarantee
- 365 Days Free Update
- 800,000+ Satisfied Customers

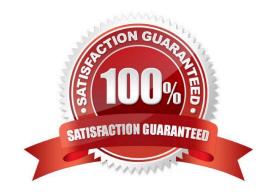

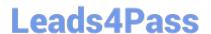

#### **QUESTION 1**

What are the three differences between Oracle Transactional Business Intelligence (OTBI) and Oracle Business Intelligence Applications (OBIA)? (Choose three.)

- A. Both OBIA and OTBI provide a set of predefined reports and dashboards and a library of metrics that help to measure business performance
- B. OTBI allows you to create user-defined reports from real-time transactional data against the database directly
- C. OBIA is based on the universal data warehouse design with different prebuilt adapters that can connect to various source applications
- D. Cloud customers can use both OTBI and OBIA
- E. OBIA works for multiple sources including E-Business Suite, PeopleSoft, JD Edwards, SAP, and Cloud Applications

Correct Answer: BCE

Reference: https://blogs.oracle.com/prajkumar/otbi-vs-obia-v2

#### **QUESTION 2**

Which two statements are true regarding the Intercompany Reconciliation Report? (Choose two.)

- A. You can only drill down to the general ledger journal and then from there to the subledger journal entry.
- B. This report can be run using an additional currency and conversion rate that converts all amounts into a common currency for comparison.
- C. This report displays only the reconciled transactions. You need to further process automatic reconciliation to reconcile the unreconciled transactions.
- D. This report includes Ledger balancing lines generated when the primary balancing segment value (BSV) is in balance, but either the second or third BSVs are not.
- E. This report displays the intercompany receivables and intercompany payables balances in summary for a period.

Correct Answer: BE

Reference: https://docs.oracle.com/en/cloud/saas/financials/20b/ocuar/oracle-fusion-intercompanyreports.html #OCUAR1573663

#### **QUESTION 3**

Your customer is planning to have three balancing segments for generating balance sheets and income statements at cost center segment and program segment levels.

Which two recommendations would you give your customer? (Choose two.)

A. Additional intercompany rules will need to be defined for the two additional balancing segments

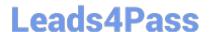

### https://www.leads4pass.com/1z0-1054-20.html

2024 Latest leads4pass 1Z0-1054-20 PDF and VCE dumps Download

- B. Every journal where debits do not equal credits across the three balancing segments will result in the system generating extra journal lines to balance the entry
- C. Additional intercompany balancing and clearing options will need to be defined
- D. When entering journals manually, the customer will need to make sure that debits and credits are equal across all balancing segments because the system will not automatically balance the journal

Correct Answer: AB

Reference: https://docs.oracle.com/cd/E25178\_01/fusionapps.1111/e20375/F350915AN26721.htm

#### **QUESTION 4**

You are creating values for the chart of account value set that you are planning to use for the account segment within your Chart of Accounts.

You are not able to assign an Account Type. What is the reason for this?

- A. You have not set the Allow Budgeting attribute for the value set
- B. The Account Type qualifier has not been enabled when defining the value set
- C. You are creating values before assigning the value set to the structure
- D. You have not set the Allow Posting attribute for the value set

Correct Answer: D

#### **QUESTION 5**

In Financials Cloud, which three reporting tools can be used to access General Ledger balances? (Choose three)

- A. Smart View
- B. Financial Reporting Studio
- C. Application Composer
- D. Oracle Transactional Business Intelligence
- E. Oracle Enterprise Repository

Correct Answer: ABD

<u>Latest 1Z0-1054-20 Dumps</u>

1Z0-1054-20 Exam Questions 1Z0-1054-20 Braindumps